# TransportGistics TransportGistics Inc.

Cloud Based Transportation Management Solutions RoutingGuides.com - Manual

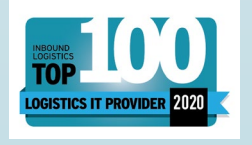

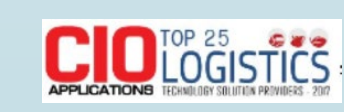

28 N Country Rd Mt Sinai NY 11766 T 631.567.4100 x 101 F 631.563.2497 [www.transportgistics.com](http://www.transportgistics.com/)

*@TransportGistic* 

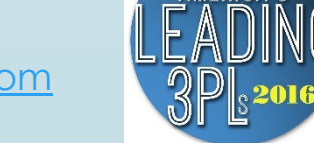

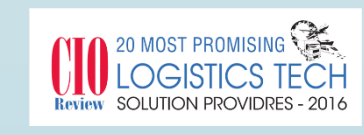

#### Login at http://www.routingguides.com/Brasscraft/login.asp

Enter your email address – click Enter Button

First time users will be asked to register

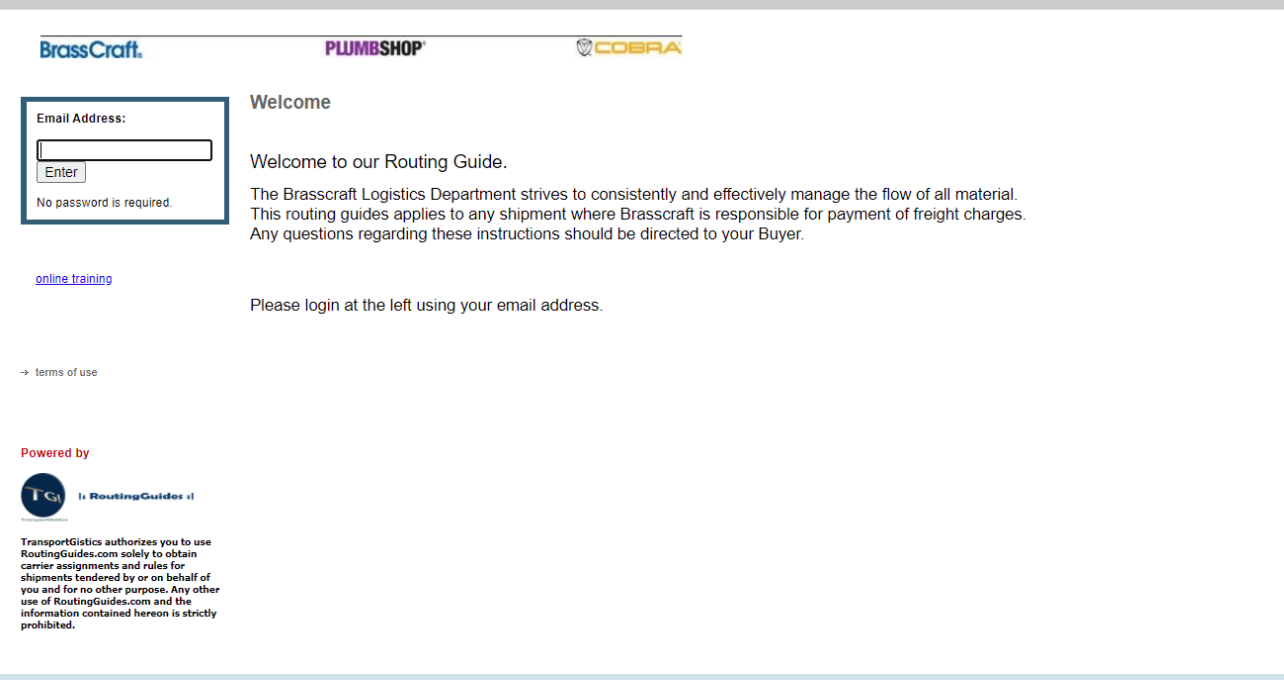

#### First Time users will be asked to register

Enter all information

Click Submit

You will be *directed to Home* Screen

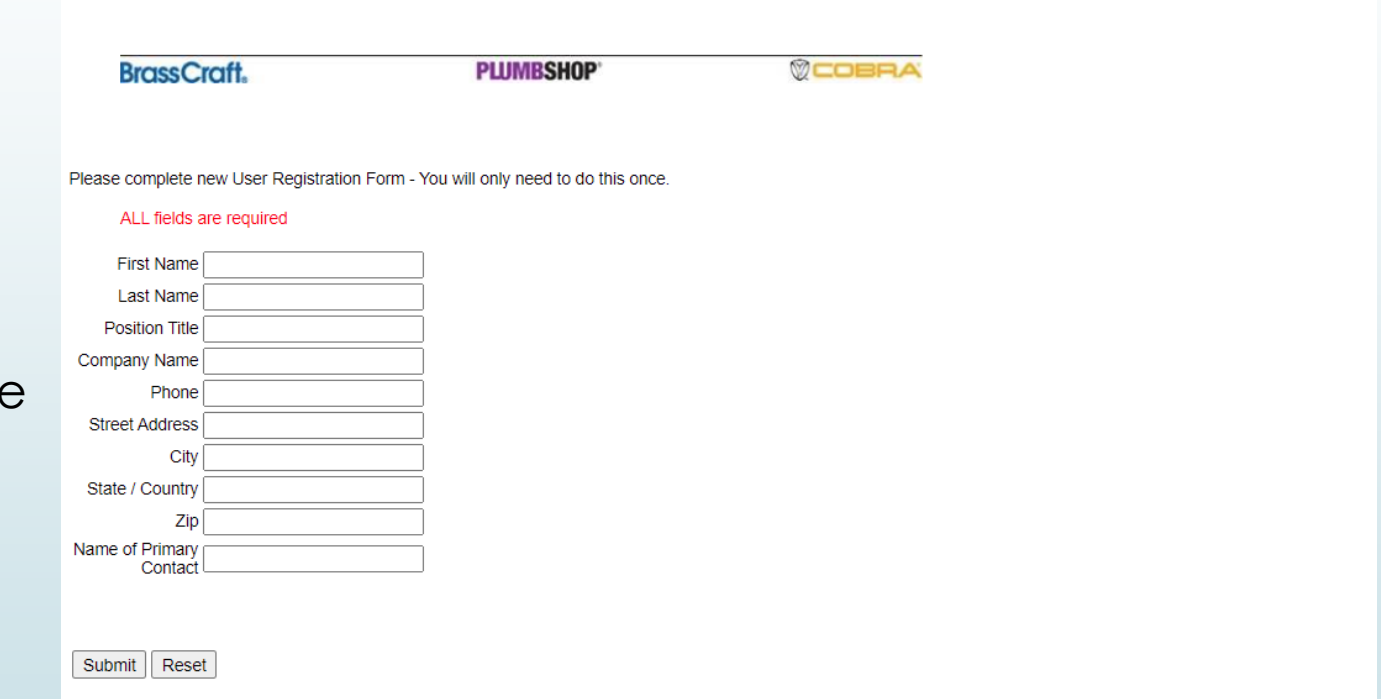

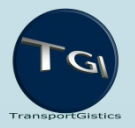

#### How to obtain Routing Assignments

Home Screen will highlight recent changes / areas of importance

Choose Routing Assignments from top Navigation

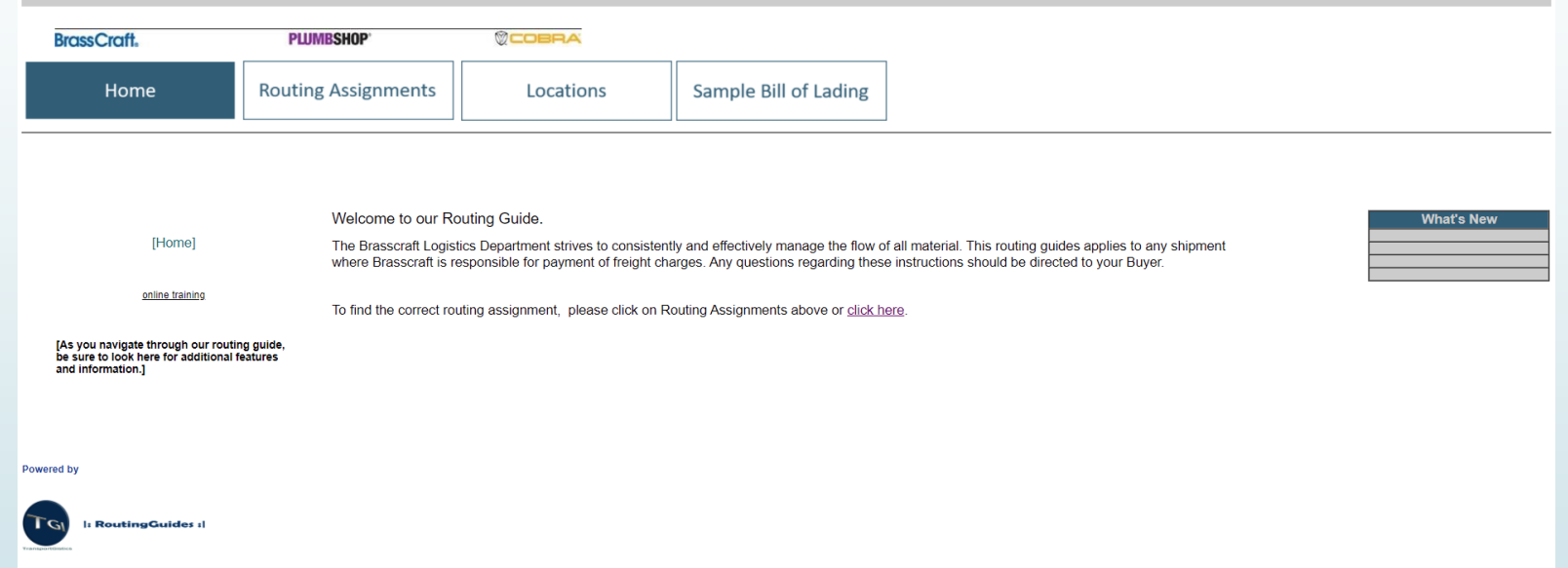

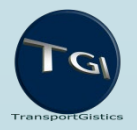

### How to obtain Routing Assignments

Enter origin zip code, destination zip code, weight (in lbs) choose options for each question – click on  $\cancel{\mathcal{L}}$ et Routing & Rules

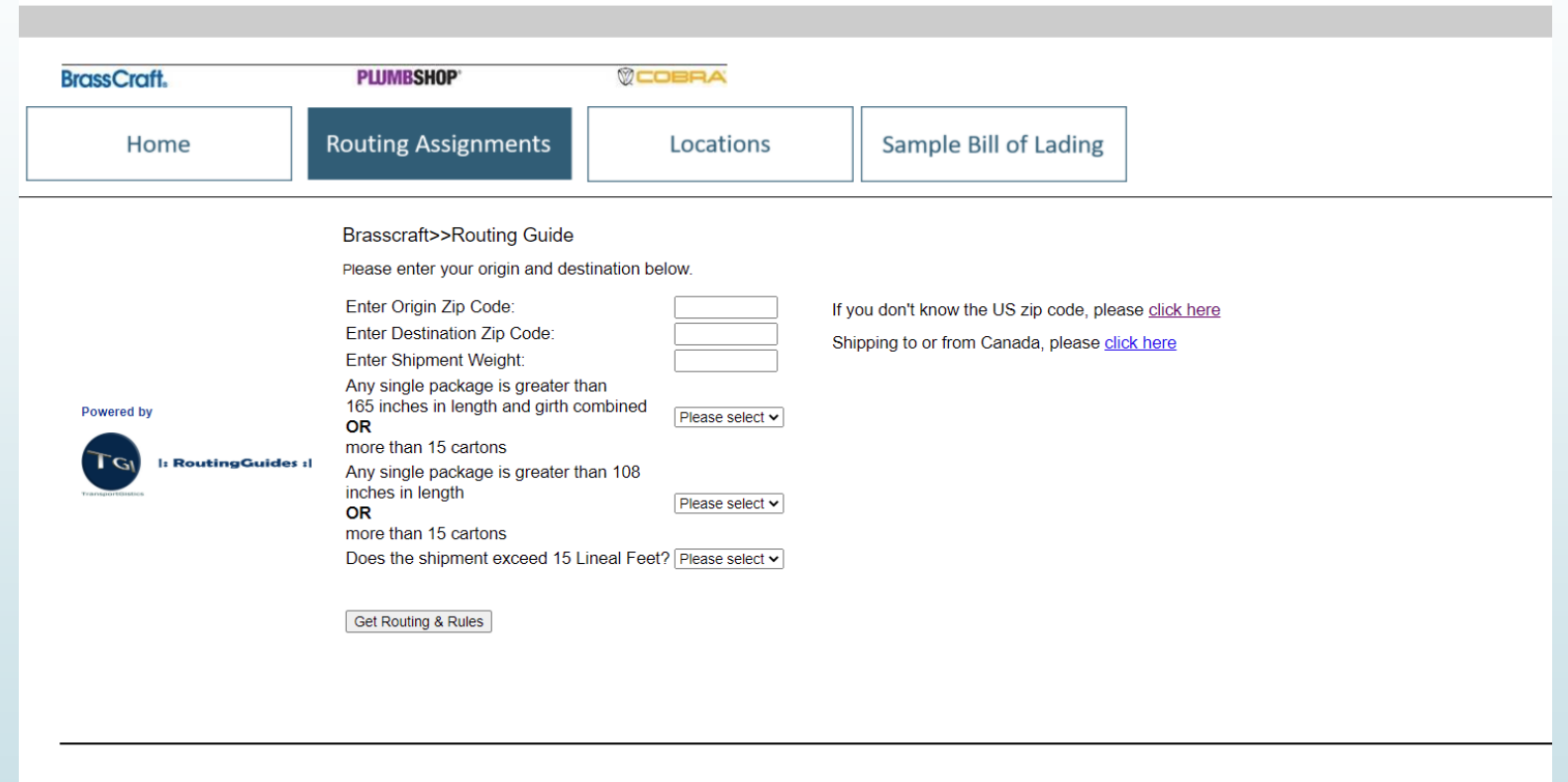

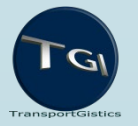

# Understanding Routing Assignments

**Carrier** Assignments for shipment requirements – account number if appropriate

Produce your Bill of Lading / paperwork and contact the carrier directly to arrange for a pick up

Special rules

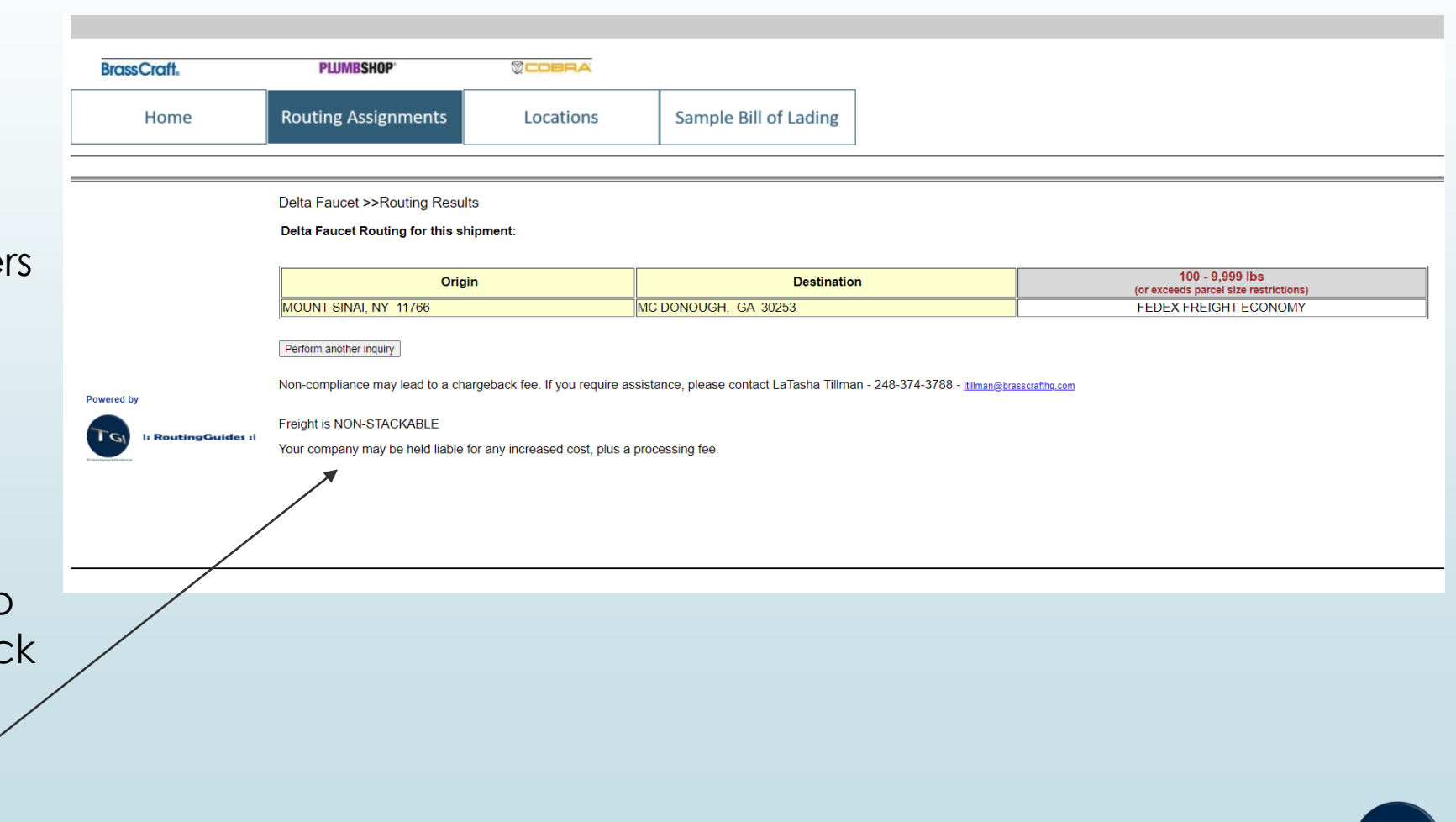

#### Understanding TL Routing Assignments

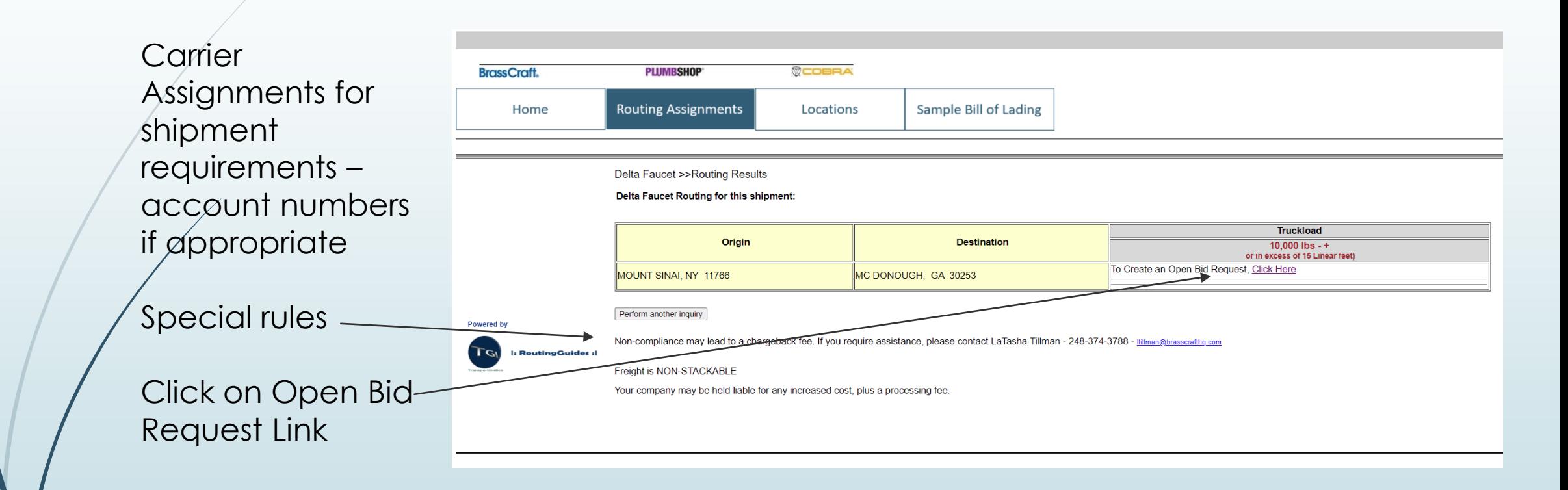

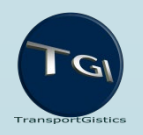

©2001-2021 TransportGistics, Inc Confidential & Proprietary

# Executing TL Request form

All information is **BrassCraft PLUMBSHOP ØCOBRA** required **Routing Assignments** Sample Bill of Lading Home Locations Be sure to Add  $\rightarrow$  security  $\rightarrow$  terms of use Line/tems - $\rightarrow$  privacy **Origin Information** routingguides@transportgistics.con  $\frac{1}{2}$  contact us **Buyer's Email Address** one email only hipment Type **Origin Region** Pick Up Date Requir Please Select v All Locations v Please Select v  $(mm/dd/yy)$ Nø Special NOTICE: TransportGistics authorizes you to use<br>ReutingGuides.com solely to obtain carrier assignment **Origin Address Origin Contact** and rules for shipments tendered by or on behalf of you<br>and for no other Dovenase. Any other use of Company Name Name pase. Any other use of RoutingGuides.com<br>is strictly prohibited Street Address Phone Number Characters **MOUNT SINAI** Origin Email (one email only) Hours of Operation te/Province **NY** Zip / Postal Code 11766 zip code look up **Powered by** Country find 2 position country code **Destination Informat Destination** Delivery Date Requiremer Click Submit Bid **PO Number** Delivery Date  $\|G\|$ RoutingGuides :| All Locations v  $(mm/dd/yy)$ lease Select v **Destination Addr** stination Conta when all Company Name lame **Street Address** hone Number **MC DONOUGH** estination Email(one email only) City information is State/Province **GA** Zip / Postal Code 30253 zip code look up 5:00 PM ET inputCountry find 2 position country code **Bid Expiration** must be at least one day prior to pick up date **Commercial Value** Value 0 Add Line Item Add Line Items (Please do NOT use special characters below) 1 **Lindo** LxWxH Special Requirements (hold down ctrl to select Comments (Please provide pallet count - No Special (in inches)<br>Need to convert? **Weight Type Estimated Weight** multiple) **Characters**)

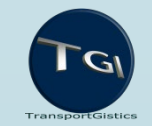